(((XRSOUND))

# Version 2.0 User Manual

*Publication Date: 3-Jul-2020*

XRSound is a product of Altea Aerospace. Powered by **[irrKlang Pro](https://www.ambiera.com/irrklang/)** Sound Engine.

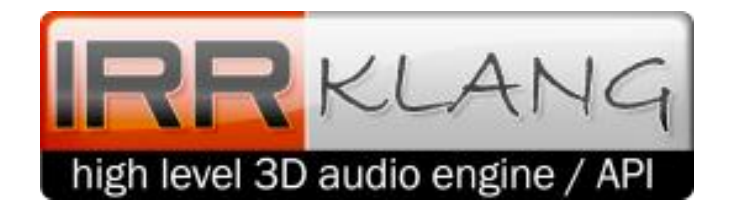

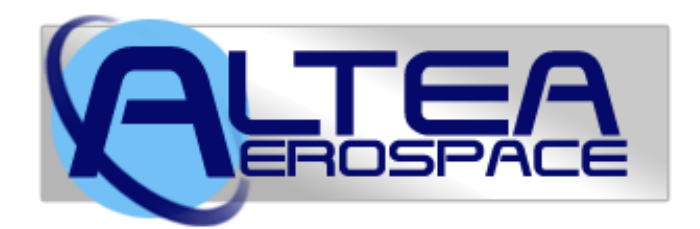

Copyright 2018-2020 Douglas Beachy. All Rights Reserved.

*This software is freeware and may not be sold.*

Web: [http://www.alteaaerospace.com](http://www.alteaaerospace.com/) Email:<mailto:doug.beachy@outlook.com> Orbiter Forum: [dbeachy1](http://www.orbiter-forum.com/member.php?u=104) [\(http://orbiter-forum.com\)](http://orbiter-forum.com/)

#### Table of Contents

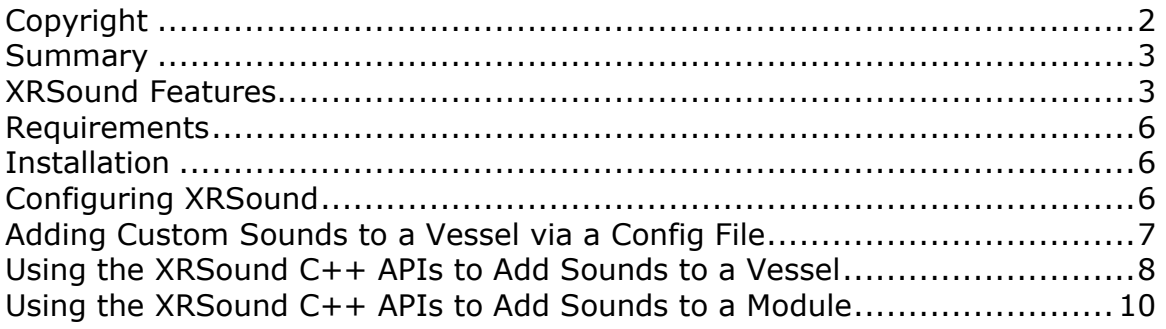

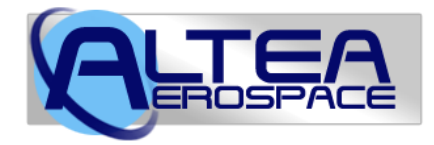

#### *The Future Is Now.*

# <span id="page-1-0"></span>**Copyright**

This software copyright 2018-2020 Douglas Beachy: this software is FREEWARE and may not be sold or distributed for a fee under any circumstances, including a "distribution fee." You may not redistribute this software or host it on a Web site; however, you are free to link to my Web page at [http://www.alteaaerospace.com,](http://www.alteaaerospace.com/) and to link with XRSound.lib in own projects and/or create custom XRSound-<vessel class>.cfg files to add any of the included default sounds (and, of course, any new sounds you create) to your own vessels. However, you may not redistribute any of the default sounds.

You may not charge a fee of any kind to use this software, nor may you use this software for any commercial purpose (i.e., where profit is involved), regardless of the terms governing the Orbiter instance on which it is running, without express written permission signed by the author and sent via hardcopy letter or fax; i.e., an email is not sufficient to grant permission. Please email me at [doug.beachy@outlook.com](mailto:doug.beachy@outlook.com) if you have any questions.

This software is provided without any warranty, either expressed or implied.

#### <span id="page-2-0"></span>**Summary**

XRSound provides over 450 available, fully configurable, default sounds and voice callouts for all Orbiter vessels. In addition, it provides a C++ API for add-on Orbiter vessels authors to use via the XRSound.dll Orbiter plugin module.

XRSound is fully configurable, and in addition to the global XRSound.cfg file that configures default sounds for all vessels, you can also edit or create Orbiter vesselclass-specific config files, such as the included XRSound-DeltaGlider.cfg, etc., that assigns default sounds to vessel-specific animations and landing gear without requiring recompiling the vessel or doing any coding.

Special thanks to Grzegorz Lorens [\(Loru](https://www.orbiter-forum.com/member.php?u=1580) on Orbiter-Forum) for creating the XRSound logo and a brand-new ambient music track that by default plays in external views in space (details below).

### <span id="page-2-1"></span>**XRSound Features**

- Automatically adds default sounds for any Orbiter vessel that defines thrusters -- not just XR vessels. You can also manually assign sounds to any vessel class via its XRSound-<vessel class>.cfg file; e.g., XRSound-DeltaGlider.cfg.
- New for XRSound 2.0: Add-on developers can now play custom sounds from their Orbiter *modules* (e.g., MFDs or other plugins), not just Orbiter vessels.
- XRSound 2.0 is backwards-compatible with existing XRSound-enabled vessels. In other words, XRSound 2.0 works with both XRSound 1.x- and 2.0-enabled Orbiter add-ons.
- Each sound or group of sounds is fully configurable via XRSound.cfg and optional Orbiter vessel class-specific config files, or via the XRSound SDK (included).
- Includes over 450 default sound files, including all [XR vessel](http://alteaaerospace.com/) voice callouts by actress [Sally Beaumont](http://sallybeaumont.com/) and 141 ATC callouts from STS-114 and STS-121 featuring CAPCOM [Julie Payette.](http://www.asc-csa.gc.ca/eng/astronauts/canadian/former/bio-julie-payette.asp) These callouts were recorded live from NASA TV and saved as 48KHz, 16-bit mono.
- Add-on authors are free to use any of the sounds in their own vessels (just please don't redistribute the files).
- Includes new *Solar Serenity* ambient music track created by and licensed from Grzegorz Lorens (["Loru"](https://www.orbiter-forum.com/member.php?u=1580) on Orbiter-Forum) that plays in external views in space by default. This is configurable like any other sound. (For a lossless version of Loru's *Solar Serenity*, take a look [here.](https://loru.bandcamp.com/track/solar-serenity))
- All default sounds are fully configurable, including:
- o Air conditioning
- o Audio greeting voice callout on simulation start
- o Music in external views in space
- o Wind effects while landed in an atmosphere
- o Main engine sound
- o Hover engine sound
- o Retro engine sound
- o RCS sounds
- o Switch on / Switch off clicks for RCS and AF Ctrl changes
- o RCS mode change voice callouts ("Rotation", "Translation", "Off")
- o AF Ctrl mode voice callouts ("Off", "Pitch", "On")
- o Crash sound
- o Hard landing sound
- o Tire chirp on touchdown for vessels that define landing gear animation ID via their XRSound-<class name>.cfg file. [You can set
	- `LogVesselAnimations =  $1$ ' in XRSound.cfq to log the animation IDs for all vessels as you activate each animation.]
- o Tires rolling sound; volume varies by ship velocity
- o One additional custom engine sound per vessel (e.g., the SCRAM engines in the stock DeltaGlider-S). Configurable via a given vessel class's XRSound-<vessel class>.cfg file.
- o Wheel brakes sound
- o Takeoff and landing voice callouts ("100 knots", "Wheels up" / "Liftoff", "You are cleared to land", "Warning: gear is up", "Touchdown", "Wheel stop", etc.)
- $\circ$  Wind sound and plasma sound in flight; volume varies by dynamic pressure and distance
- o Autopilot on / off tones
- o Ambient sounds configurable by pointing to a folder in XRSound.cfg; twelve ambient sounds are included by default, but there is no limit to the number of ambient sounds supported. Minimum and maximum playback interval is configurable.
- $\circ$  Fully configurable music folder support: music files may be played back sequentially or at random (or be disabled), and may be configured to play internally / externally / in space / while landed, or any combination thereof.
- o Altitude voice callouts
- o Docking distance voice callouts
- o Docking and undocking voice callouts and sounds
- $\circ$  Docking radar sounds whose beep interval varies by the distance to the docking port
- o Mach voice callouts ("Mach 1", "Mach 2", "Mach 27 Plus", "Subsonic", etc.)
- $\circ$  ATC sounds played at random at configurable intervals from a specific folder. Like all other sounds and groups, the folder can be changed at runtime via an SDK call and may be configured via XRSound.cfg or XRSound-<vessel class>.cfg otherwise.
- The new [XR vessel versions](http://alteaaerospace.com/) use XRSound, and therefore no longer need to bundle their sound files with each vessel anymore: all sounds are included with the XRSound download.
- Can add sound events to any existing Orbiter vessel's animations simply by editing that vessel's class's XRSound-<classname>.cfg file. Includes .cfg files for each of the default Orbiter vessels.
- Includes C++ SDK for add-on authors to use in their own Orbiter vessels or Orbiter modules; XR vessels use it.
- You can replace or disable any or all the default sounds via the XRSound SDK or XRSound.cfg.
- XRSound.lib is statically linked; add-on vessel authors using XRSound do not need to need to bundle Visual Studio redistribution files with their add-on in order to use XRSound, and add-ons that link with XRSound.lib can still run without XRSound.dll installed.
- No limit to the number of sound slots that vessels may use.
- No limit to the number of vessels or modules in the simulation (beyond available physical memory, of course).
- No limit to the number of ATC radio chatter files for a given "frequency" (i.e., folder): just configure the ATC folder via your XRSound.cfg file, and any sound files in that folder are played at random for ATC chatter.
- No limit to the number of music files in the configured music folder.
- Parameters for minimum and maximum times between ATC chatter playback are configurable via XRSound.cfg.
- Uses the [irrKlang Pro](https://www.ambiera.com/irrklang/features.html) sound engine internally, which supports the following sound file formats:
	- o RIFF WAVE (\*.wav)
	- o Ogg Vorbis (\*.ogg)
	- o MPEG-1 Audio Layer 3 (\*.mp3) [*via ikpMP3.dll plugin, included*]
	- o Free Lossless Audio Codec (\*.flac) [*via ikpFlac.dll plugin, included*]
	- o Amiga Modules (\*.mod)
	- o Impulse Tracker (\*.it)
	- o Scream Tracker 3 (\*.s3d)
	- o Fast Tracker 2 (\*.xm)
	- $\circ$  Additional sound formats may be supported by dropping irrKlang plugin DLLs into \$ORBITER\_ROOT.

Refer to the comments in \$ORBITER\_ROOT\XRSound\XRSound\*.cfg files for full details about configuring XRSound.

Refer to the comments in XRSound.h (used with static library XRSound.lib or XRSoundD.lib) in \$ORBITER\_ROOT\Orbitersdk\XRSound for more information about the XRSound API.

### <span id="page-5-0"></span>**Requirements**

- Windows Vista or newer.
- [Orbiter 2016.](http://orbit.medphys.ucl.ac.uk/) Older Orbiter releases are not compatible with XRSound.

### <span id="page-5-1"></span>**Installation**

This section details how to install and activate XRSound. Note that XRSound is a plug-in for *Orbiter* and requires that [Orbiter 2016](http://orbit.medphys.ucl.ac.uk/) be installed first.

- 1. Install [Orbiter 2016.](http://orbit.medphys.ucl.ac.uk/) Older versions of Orbiter are NOT SUPPORTED by XRSound.
- 2. Unzip the XRSound distribution file into your \$ORBITER ROOT (e.g., C:\Orbiter) directory.
- 3. Bring up Orbiter to display the Orbiter Launchpad.
- 4. Click the *Modules* button.
- 5. Click the checkbox next to *XRSound* in the *Sound module for Orbiter* section to activate XRSound.

*Note: if you previously installed the OrbiterSound 4.0 add-on, which does not*  fully support Orbiter 2016, deactivate it by unchecking it in the same section. *Otherwise, its default vessel sounds will conflict with XRSound's default vessel sounds. You can also install Face's [SoundBridge](https://alteaaerospace.com/ccount/click.php?id=65) module to seamlessly route OrbiterSound 4.0 calls to XRSound if you have vessels installed that require OrbiterSound 4.0.*

Now run Orbiter and load one any of the launch scenarios; you should hear an audio greeting voice callout when the simulation starts. If you don't, look at \$ORBITER\_ROOT\XRSound.log for error or warning messages.

# <span id="page-5-2"></span>**Configuring XRSound**

XRSound is fully configurable and allows users to replace or disable any sound or voice callout either globally, via the \$ORBITER ROOT\XRSound\XRSound.cfg file, or on a per-vessel-class basis via \$ORBITER\_ROOT\XRSound\XRSound-<vessel class name>.cfg file (for example C:\Orbiter\XRsound-DeltaGlider.cfg). Settings in the vessel class's .cfg file override any corresponding settings in the global XRSound.cfg file.

Refer to the comments in  $SORBITER$  ROOT\XRSound\XRSound.cfg for details about how to configure XRSound.

#### <span id="page-6-0"></span>**Adding Custom Sounds to a Vessel via a Config File**

There are two ways to define custom sounds and/or voice callouts to an existing vessel. The first is so use the XRSound C++ API and make XRSound calls from the vessel's source code. This allows you full access to all XRSound's features, but also requires you to have access to the vessel's source code.

The second way is to create or edit an \$ORBITER\_ROOT\XRSound\XRSound- $\langle$ className>.cfg file for the vessel's class in Orbiter. In addition to defining (or "overriding") any default sounds defined in XRSound.cfg, you can also define new sounds for any the vessel's animations (for example, a nosecone opening or closing), as well as define one custom engine sound (for example, SCRAMJETS on the default DeltaGlider-S. XRSound includes custom .cfg files for each or Orbiter's default vessels. For example, the DeltaGlider-S's Orbiter class name is "DG-S", and so its custom XRSound.cfg file is named XRSound-DG-S.cfg.

*Note: if a vessel's Orbiter class name contains any characters that are invalid filename characters (e.g., "/"), they will be converted to underscores. For example, a vessel class named* Foo/BarClass *becomes* Foo\_BarClass*, so its XRSound config file would be* XRSound-Foo\_BarClass.cfg*.*

Here is how you would typically go about adding some new sounds to an existing vessel via its XRSound config file:

1. Edit \$ORBITER\_ROOT\XRSound\XRSound.cfq and make these edits:  $EnableVerboseloqging = 1$ LogVesselAnimations = 1 LogThrusterData = 1

Note: These settings should only be enabled temporarily while you are doing your XRSound development, because having that extra logging enabled can greatly increase the rate at which the \$ORBITER\_ROOT\XRsound.log file grows!

- 2. Run Orbiter and launch a scenario with the vessel whose sounds you want to customize.
- 3. Activate the vessel animation you want to define sounds for (for example, deploy the landing gear with the "G" key).
- 4. Look in XRSound.log for lines like this:

```
[GL-01] >> LogVesselAnimations: [DeltaGlider][animation 
ID = 7, state = Moving]
```
That line shows that the landing gear animation for the vessel named  $GL-01$ with Orbiter vessel class DeltaGlider has the Orbiter-assigned animation ID of 7.

- 5. Since the vessel class is  $DeltaG$ itaGilder, the file you need to edit to assign custom sounds to it is \$ORBITER\_ROOT\XRSound\XRSound-DeltaGlider.cfg. Open that file in your favorite text editor. (If the file does not exist yet, copy an existing vessel's cfg file as a template and then delete any existing settings in it before defining new ones.)
- 6. Add or edit sounds for the animation events for animation ID you are interested in (e.g., ID 7 for the DeltaGlider's landing gear). Refer to the comments in \$ORBITER\_ROOT\XRSound\XRSound-DeltaGlider.cfg for details about when each custom animation sound and/or thruster sound plays.
- 7. Don't forget to reset your logging settings back to zero in \$ORBITER\_ROOT\XRSound\XRSound.cfg once you are done adding and debugging your sounds:

```
EnableVerboseLogging = 0
LogVesselAnimations = 0
LogThrusterData = 0
```
# <span id="page-7-0"></span>**Using the XRSound C++ APIs to Add Sounds to a Vessel**

XRSound includes a simple, easy-to-use API to play and manipulate sounds from a vessel. These SDK files are installed to \$ORBITER\_ROOT\Orbitersdk\XRSound:

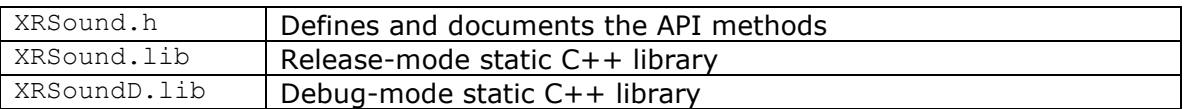

For Debug builds, you should link with XRSoundD.lib. Link with XRSound.lib for Release builds. The XRSound 2.0 static libraries were compiled using Visual Studio 2017, so using Visual Studio version 2017 or later is recommended; earlier Visual Studio versions have not been tested. Note that these libraries are lightweight and simply dynamically invoke the corresponding methods in XRSound.dll, if present.

For full details about the XRSound C++ API methods, refer to the detailed comments in \$ORBTER\_ROOT\Orbitersdk\XRSound\XRSound.h. Here are some simple examples of how to use the XRSound API in your custom vessel:

```
include "XRSound.h"
// could use #define for your custom sound IDs instead since sound IDs 
are just signed integers, but an enum is cleaner
enum MySounds
{
   SystemReset, // value 0
    SomeOtherSound,
 …
};
```

```
class MyVessel : public VESSEL4
{
     ...
     XRSound *m_pXRSound;
     bool bResettingTheSystem;
};
void MyVessel::clbkPostCreation()
{
    m pXRSound = XRSound::CreateInstance(this); // create sound
engine instance for this vessel
     // load a custom sound for this vessel
     m_pXRSound->LoadWav(SystemReset, "XRSound\Default\System 
Reset.wav", XRSound::Radio); // returns false if file not found
     // disable the default "100 knots" voice callout
     m_pXRSound->SetDefaultSoundEnabled(XRSound::OneHundredKnots, 
false); 
     // replace the default docking voice callout with a custom one that 
resides in $ORBITER_ROOT\MySoundsFolder
     m_pXRSound->LoadWav(XRSound::DockingCallout, "MySoundsFolder\My 
custom docking callout.mp3", XRSound::Radio);
}
void MyVessel:::clbkPreStep(double simt, double simdt, double mjd)
{
     if (m_bResettingTheSystem)
     {
         // play our custom sound: don't loop it, and use max volume
        m pXRSound->PlayWav(SystemReset, false, 1.0); // returns
false if play fails
        m bResettingTheSystem = false; // so we don't keep looping
it (although calling PlayWav if the sound is already playing can only 
change its volume or loop settings: it will not stop and restart it.
    }
}
MyVessel::~MyVessel()
{
     // as with any other allocated member variables, always remember to 
clean up the XRSound engine instance in your vessel's destructor! :)
    delete m pXRSound;
}
```
Of course, you can also load a new sound into the same sound slot at any time; if a sound is already playing in that slot, it will automatically be stopped when LoadWav replaces it:

```
if (m pXRSound->LoadWav(SystemReset, "My new sound.ogg",
XRSound::Radio)) // does sound file exist?
   m pXRSound->PlayWav(SystemReset); // play the sound using
defaults of loop = false and max volume
```
One important thing to note regarding performance is that  $_{\text{LoadWav}}$  is lightweight and does not actually *load* the sound data into memory: it simply 1) verifies that the sound file exists and is readable, and 2) saves the file path and playback type in the master sound map in memory for this vessel. Sound data is only loaded when it is played, and it automatically released when no longer needed: this is all managed by the underlying *[irrKlang Pro](https://www.ambiera.com/irrklang/index.html) sound engine*.

Note that XRSound does not write any data to or read any data from Orbiter scenario files.

#### <span id="page-9-0"></span>**Using the XRSound C++ APIs to Add Sounds to a Module**

As of XRSound version 2.0, you can also play sounds from an Orbiter *module,* such as an MFD or other type of Orbiter plugin. Adding sounds to a module is exactly the same as adding sounds to a vessel except for the following differences:

• You create an instance of an XRSound object that is tied to an arbitrary ID (rather than an Orbiter VESSEL object) by calling the XRSound::CreateInstance(const char \*pUniqueModuleName) method from your module's clbkSimulationStart method.

Your module should *always* call XRSound:: CreateInstance from your module's clbkSimulationStart method, and also delete the returned XRSound object in your module's clbkSimulationEnd method. Note that XRSoundEngine objects are only valid until clkbSimulationEnd finishes.

**Note:** Since XRSound uses the pUniqueModuleName value to uniquely identify which Orbiter module is calling it, it is best to pass the name of your Orbiter module's DLL here; e.g., if your custom MP3 Orbiter module is installed as MyCoolMp3Player.dll, it's best to pass "MyCoolMp3Player" as the pUniqueModuleName above. Technically, pUniqueModuleName values are arbitrary, but they must be unique within a given Orbiter installation.

- When calling LoadWav(const int soundID, const char \*pSoundFilename, const PlaybackType playbackType), you should pass XRSound::PlaybackType::Global for playbackType, since other values have no effect when playing sounds from an Orbiter module (as opposed to an Orbiter vessel).
- Unlike Orbiter vessels, Orbiter modules do not have the concept of default sounds or default sound groups. Therefore, for XRSound objects created via XRSound::CreateInstance(const char \*pUniqueModuleName):
	- o SetDefaultSoundEnabled has no effect and always returns false.
	- o GetDefaultSoundEnabled always returns false.
	- o SetDefaultSoundGroupFolder has no effect and always returns false.
	- o GetDefaultSoundGroupFolder always returns nullptr.

• There is no way to add sounds to an Orbiter module via a config file: you must use the XRSound C++ API from the module's source c ode.

Refer to \$ORBITER\_ROOT\Orbitersdk\XRSound\XRSound.h for more information about the XRSound SDK. For questions or support regarding XRSound, visit [http://www.orbiter-forum.com.](http://www.orbiter-forum.com/)

-- end --